## **Technical Support**

## **Shift Config - Advanced Settings**

Enable Create Automatic Sign in/out Setting, Exceptional Time Setting, Exception Fixed Time Setting, and Multiple Sign in/out Zone Setting out of Work Hours Registration Settings.

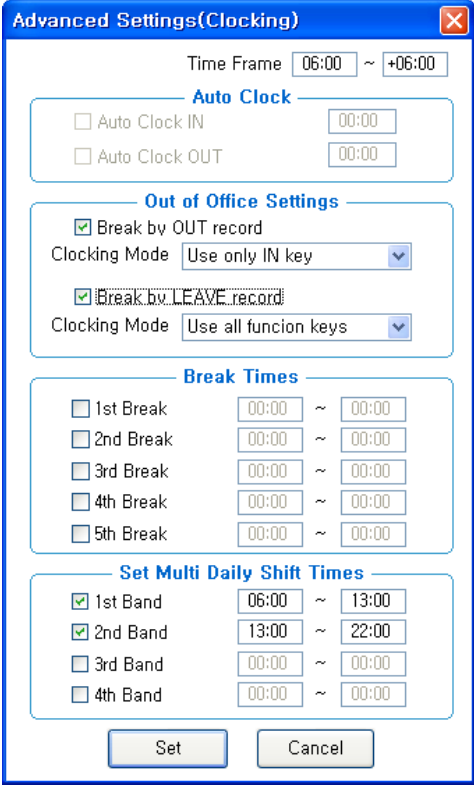

\*Time Frame : Process the record of sign in/out within the applicable zone as time & attendance - Assignment of the range other than 24 hours available .

 (In the event work hours do not exist within 24 hours due to work that exceeds 1 day, it can be processed with real time by adjusting the processing zone)

\*Auto Clock : Sign in/out can be automatically recognized when there is no sign in/out time.

\*Auto Clock IN : Applicable input time can be automatically recognized as sign-in time when there is no sign-in record.

\*Auto Clock OUT : Applicable input time can be automatically recognized as sign-out time when there is no sign-out record.

\*Out of Office Settings : Set in case the net work hours except vacant time out of work hours should be calculated

\*Break by OUT record : Check in case the vacant time should be excluded

\*Checking Mode

 - Use all function keys : Check in case of excluding the vacated time during the days due to outside duty, etc.

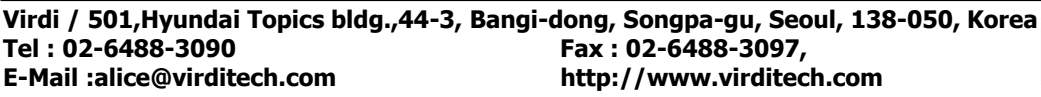

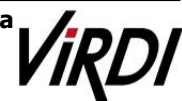

## **Technical Support** -Recognize return record only : Calculate the record authenticated in accordance with going-out and return mode \*Break by LEAVE record : Check in case of excluding the vacated time during the days due to outside duty, etc. \*Checking Mode -Use all function keys : Calculate work hours within all the records authenticated regardless of authentication mode -Use only IN keys : Calculate the record authenticated in accordance with sign in/out mode only \*Break Times : Set in case there is fixed exceptional times such as lunch time, tea break, etc. \*Exceptional 1~5 : Configurable up to five zones \*Set Multi Daily Shift Times : Apply in case there occurs sign in/out at least two times a day, that is, work schedule is divided into morning shift work-break-afternoon shift work. Each sign in/out time is summed up within the range of morning/afternoon shift works. Maximum of 4 zones (8 sub divisions) available .  **(**※ **For more information on setting method [: TNA Settings](file:///D:/UNIS(eng)/Contents/ex5)TNA%20Settings.html) )** \*Zones 1~4 : Set and assign the time in the zone wider than the range of **Work Hours Registration so that the authenticated record of sign in/out within the zone can be recognized as time & attendance** Before setting, refer to **[TNA Settings](file:///D:/UNIS(eng)/Contents/ex5)TNA%20Settings.html)**  $\frac{\text{Set}}{\text{Set}}$ : Save the settings.  $\text{.}$   $\text{.}$   $\text{.}$   $\text{.}$  Close the data without saving them.

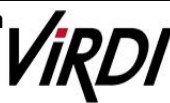